## **Exploring the Handling of Light Curves** in VO tools

### Petr Škoda

Astronomical Institute, Czech Academy of Sciences Ondřejov

### Jiří Nádvorník,

Faculty of Information Technology Czech Technical University, Prague

#### David Andrešič

Faculty of Faculty of Electrical Engineering and Computer Science
Technical University of Ostrava

Supported by grant 13-08195S of Czech Science Foundation

IVOA Interoperability meeting, Apps session 2 Sydney, 1<sup>st</sup> November 2015

### **Time Series Requirements**

TIME SERIES STANDARD IS CRUCIAL FOR FUTURE! (LSST, LIGO...) Every will buy it!

Why the IVOA does not have it ?? (Astroinformatics Dubrovnik, COST Big-Sky-Earth, Lyon, Geo – seismology) => VO Sucks, Should be burried!

This was required in TS demos (Enrique)
And Science use cases:

http://wiki.ivoa.net/twiki/bin/view/IVOA/CSPTimeSeries

- Period, RV curve, Frequency, Power Spectrum
- Combine light curves by FILTER (colour, hardeness...)
- For one or multiple objects
- ERROR bars, , LINKS to filter transmission curve

### **Client on Light Curve (Photons)**

What the CLIENT should do, if it gets TS?

- Analyze axes orientation + print label (Time, Phase ...)
  - UCD will tell it
- Analyze units IF it is magnitude reverse (preferably Y)
- Change representation rather points (cross, plus)
- Error bars switchable (default, preset)
- (Colors user definable for given FILTER)

### **Advanced Requests on Client**

If there is a PERIOD - compute phase and fold data to it

What if there are more periods (Asteroseismology) ?????

- Selectable in some menu?
- Dynamic list (pointers ???)
- User entered values ? (to find better than computed)

Should it do the same client? (UNIX philosophy + SAMP) PERIOD 04 – has SAMP (but ..)

Is THIS ALL the community needs?

### **Quality Control/ Assesment**

HOW the light curve was created? Provenance

- This point is weird what was in the original data?
- This star in this image was by bad luck at the hot pixel
- Is it REALLY the SAME star? (Xmatching problems)

Combine POSITION, TIME, VALUE (PDF) in judgment

Show star on original image by clicking on light curve point!

# Danish 1.54m at La Silla robotized in Summer 2012

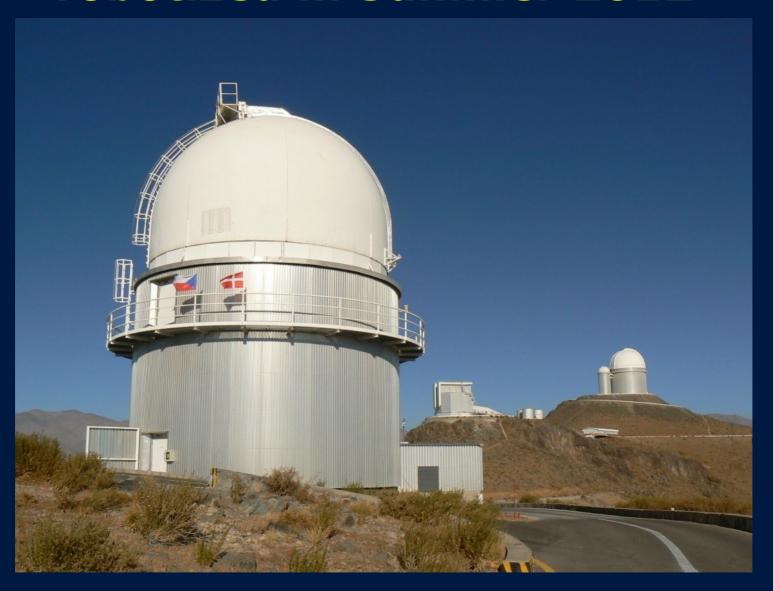

OSPS (Ondrejov Southern Photometry Survey) use unused part (99%) of data lightcurves on the click .... Updating after recalibration

### **OSPS Dynamically created Light Curves**

Go RELATIONAL!

Reduction PIPELINE (astrometry, aperture photometry)

Munipack – F. Hroch, Masaryk university, Brno

FITS header + bintable extensions

FILTER, TIME (HJD), instrument, T, p, airmass, LINKS to images

BINTABLE for every star: alpha, delta, mag, flux, errors ...

Ingest in database (several tables in PostgreSQL)

Create unique ID (advanced clustering – J. Nádvorník) INDEX

Table wrapped as Spectrum (SSA) in DaCHS (FILTER=BAND)

Use Datalink to create on-the fly votable (query in RT)

WHAT Client? Who will write it?

### Main Client is (almost) ready!

SPLAT (David Andrešič, in test version 30.10.2015)

Understands ssa datatype timeseries/{fits,votable, csv...)

Switches to crosses

Reverses Y axis on Magnitude, understand UCD (hacks)

Has errorbars (switchable, configurable)

Can save spectrum/LC in CSV, TXT ....

Nicer GUI (Margarida after lot of trials)

Can be modified to adopt standard (in principle)

### **Power of VO Technology**

Small Hacks to other CLIENTS (Client matters)

Aladin – since 8.169? (thanks Pierre!)

- Shows coordinates of spectra
  - (multifiber spectroscopy LAMOST)
  - Light Curves Highlights objects for free
- Can send the link to individual LC/spectrum by SAMP
- Can display original Image (if hinted by UCD) directly
- Opens previews (so far spectra)

### What must be done

#### **TOPCAT**

Understands the content of table
Advanced statistics
Advanced Plots
Custom procedures on data (activation function)
Highlights rows

Can Xmatch by multi SSA - check LC with catalogue value

DOES NOT allow the non-table received by SAMP

(Is every spectrum a VOTABLE ??? or FITS table ??)

SAMP sender should say its table

MODIFY DaCHS Web interface (previews, display of LC)

### **New General Protocol**

Everything said is just a (1D) VECTOR Datacubes → separate topics (SIAP v2?)

Simple Vector Data Access Protocol Tables in databases – Big Data friendy

Modification of clients - "very tiny" Everything is (almost) ready

# DEMO of interoperability (Big Three)

http://vos2.asu.cas.cz/extract\_jan15\_v2/q/ssa/ssap.xml